University<sub>of</sub> Idaho College of Engineering

## ECE 528 – Understanding Power Quality

http://www.ece.uidaho.edu/ee/power/ECE528/

Paul Ortmann portmann@uidaho.edu 208-733-7972 (voice)

Lecture 31

Today…

- Power factor correction capacitors in end-user facilities
	- Required capacitance
	- New displacement power factor
	- Voltage rise
	- Loss reduction
	- Reduced power factor charges
- Power quality and reliability benchmarking
	- Dealing with real world data
	- Power Quality contracts sag score

Lecture 31 2

1

University<sub>of</sub> Idaho

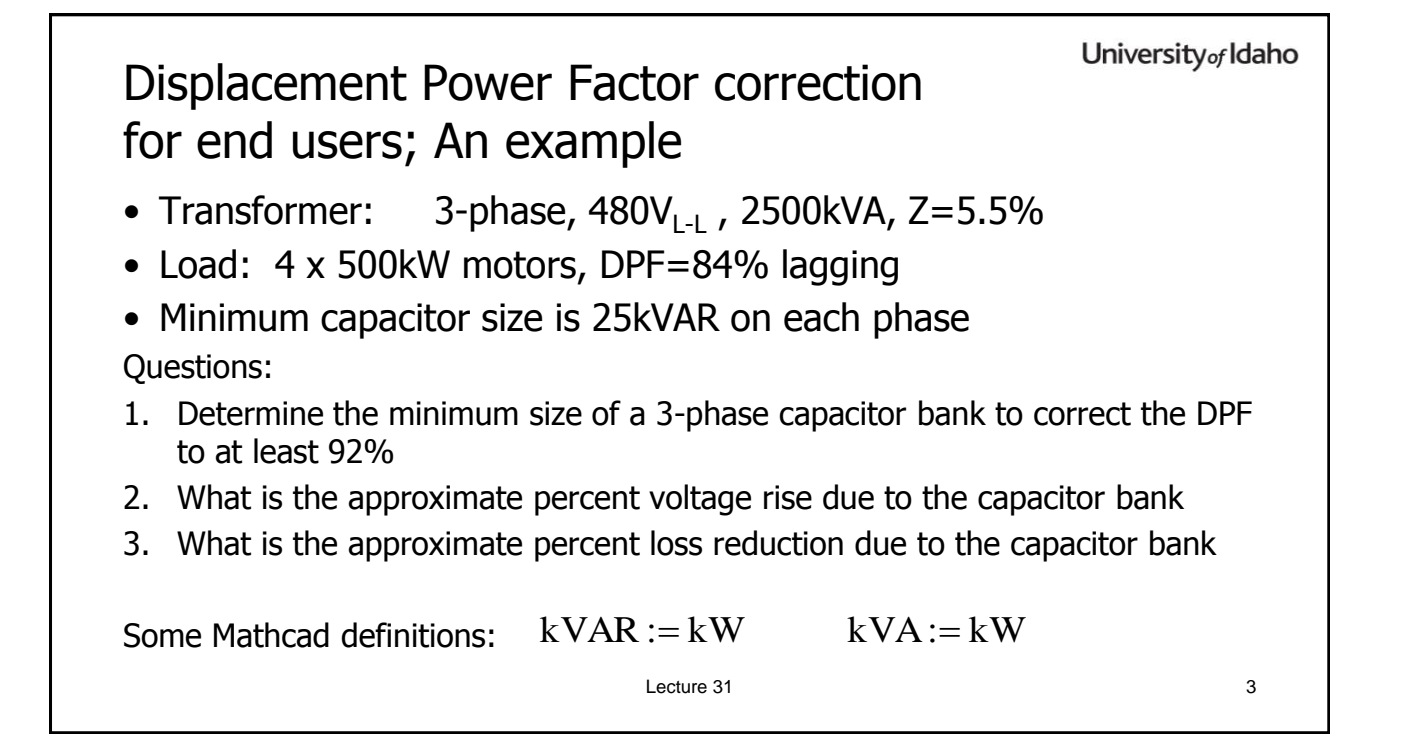

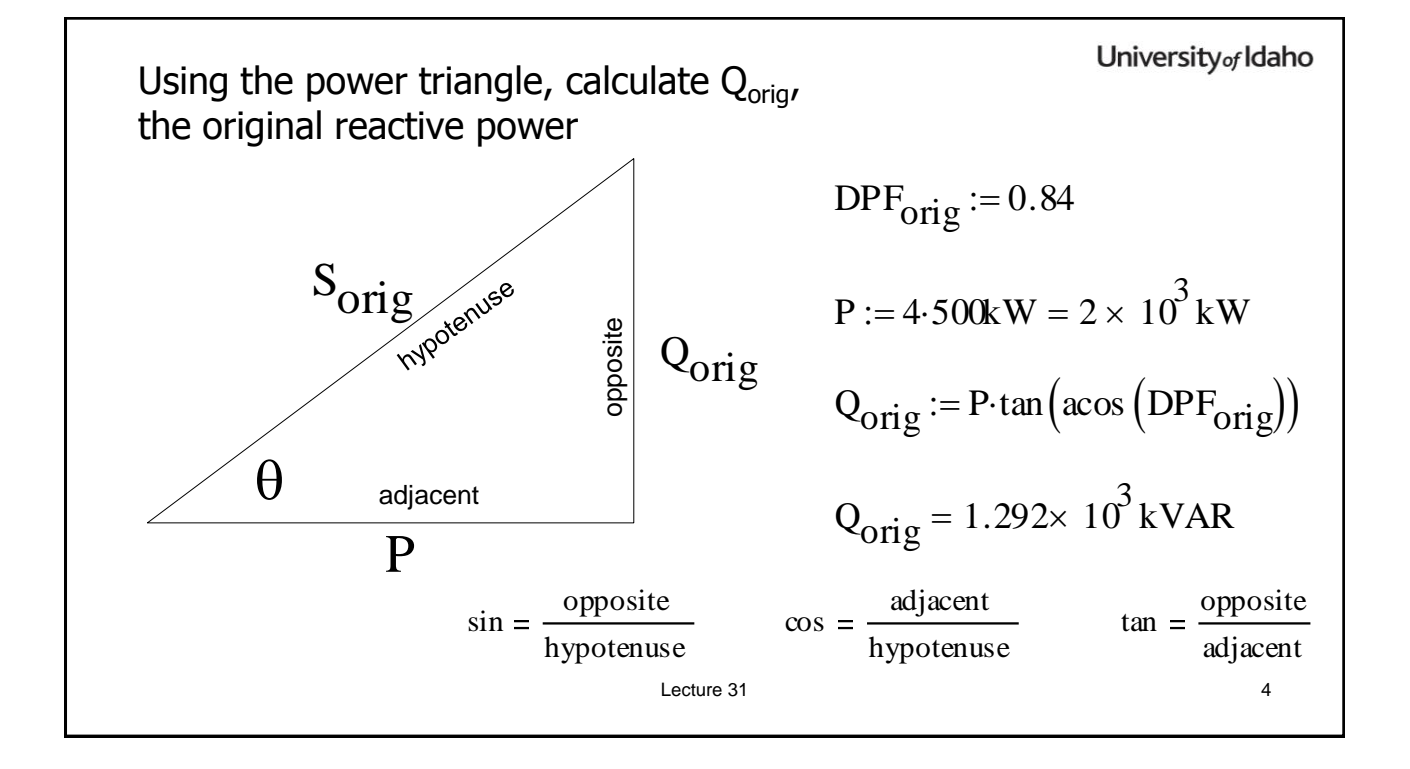

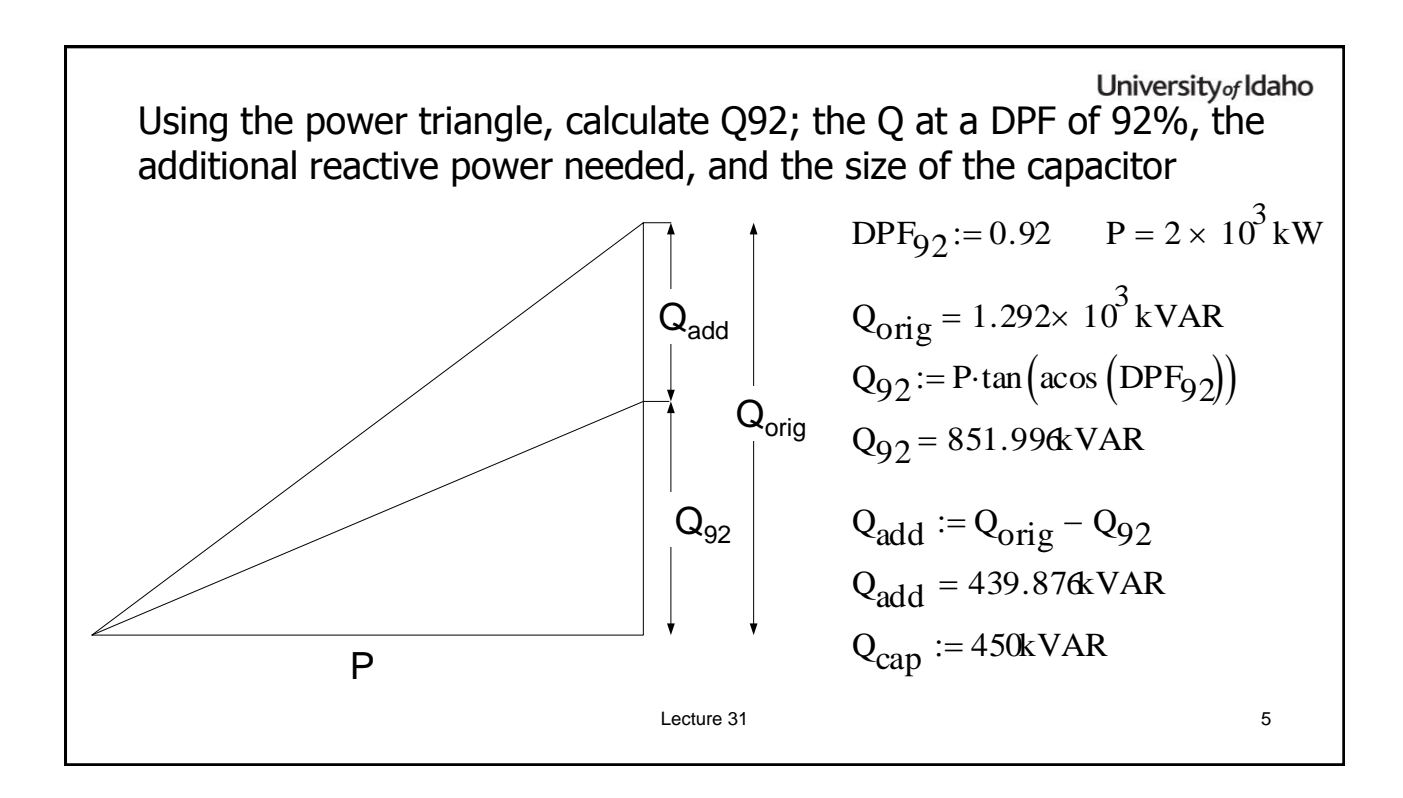

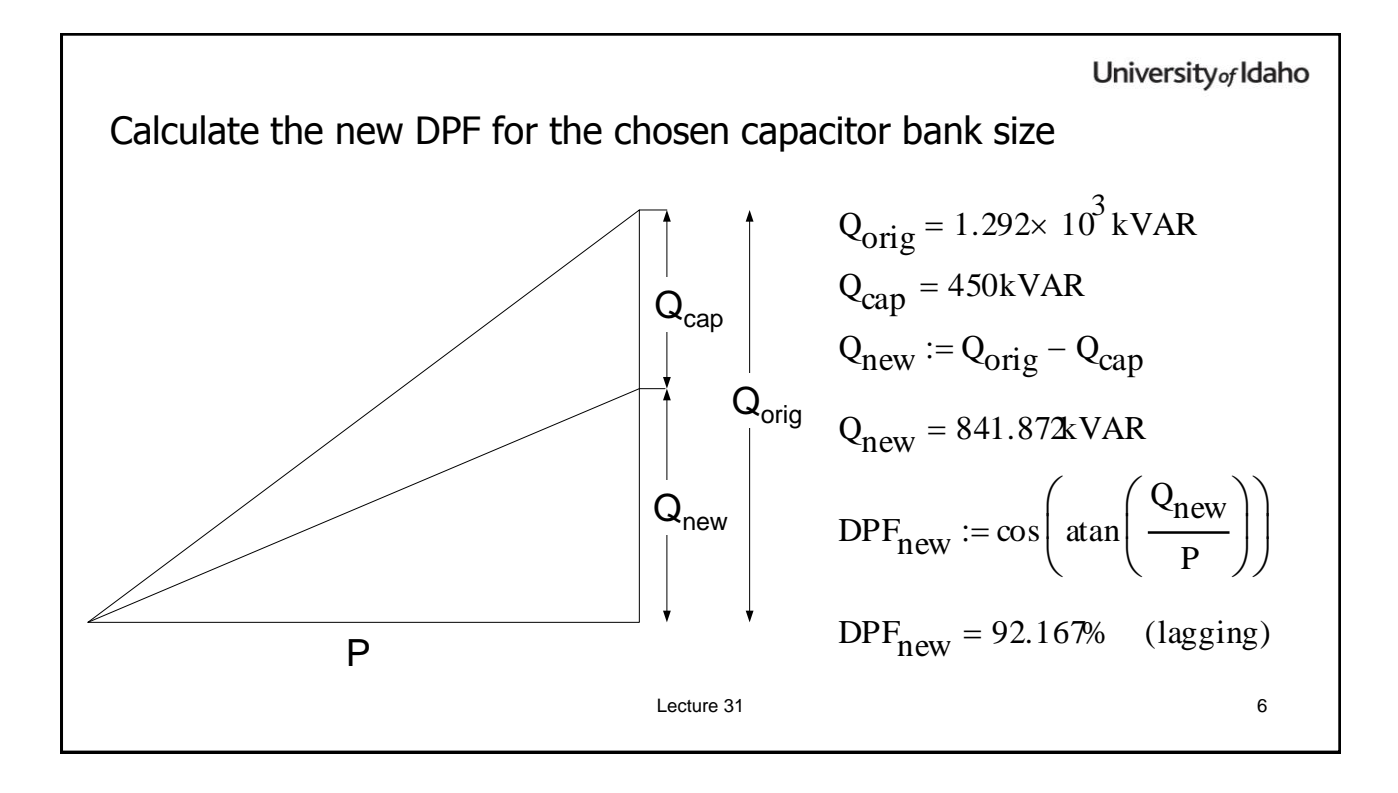

University<sub>of</sub> Idaho Calculate voltage rise and loss reduction Tr:=2500kVA T<sub>Z</sub>:=5.5% Q<sub>cap</sub> =450kVAR • Voltage rise:  $Q_{cap}$ · $T_Z$  $\frac{q}{T} = \frac{q}{T} = 0.99\%$ Vrise • Loss reduction:  $DPF_{orig} = 84\%$   $DPF_{new} = 92.167\%$ 2  $\text{DPF}\text{orig}$ ſ  $\left.\rule{0pt}{10pt}\right)$  $Loss\_reduction := 1$  $:= 1 - \frac{91}{5} = 16.938\%$  $\mathsf{I}$  $\overline{\phantom{a}}$  $\rm{DPF}_{new}$  $\setminus$  $\int$ Lecture 31 7

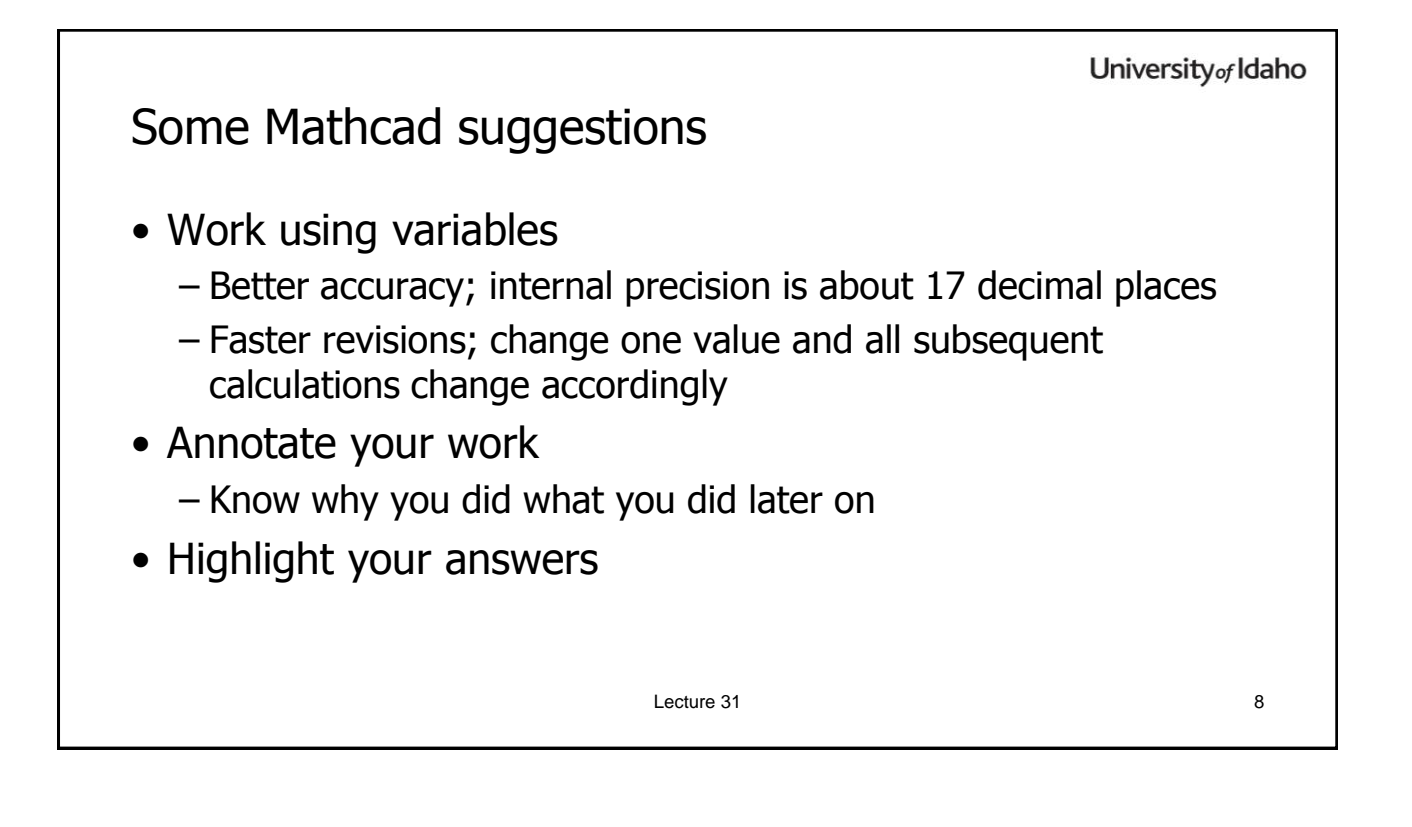

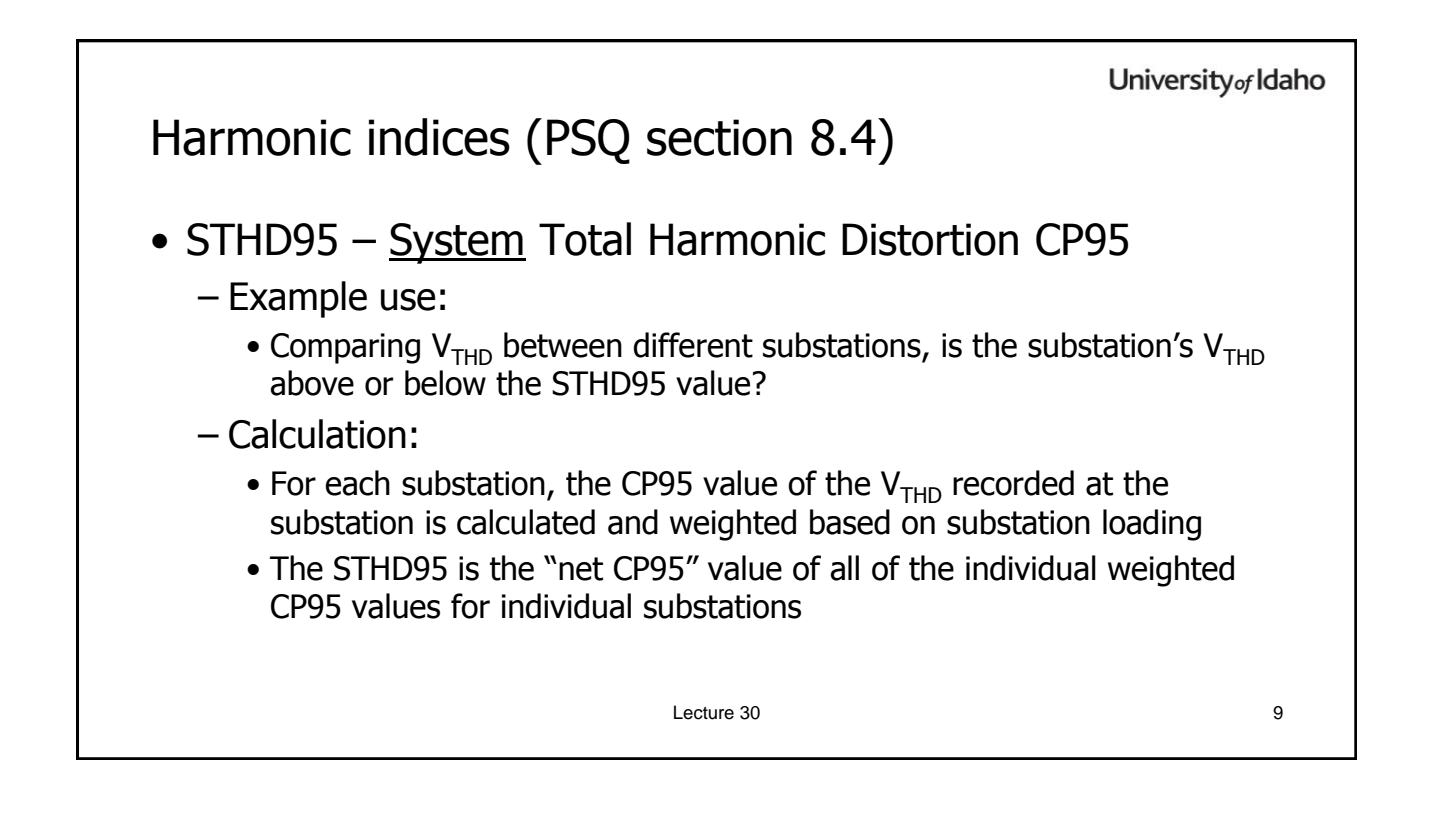

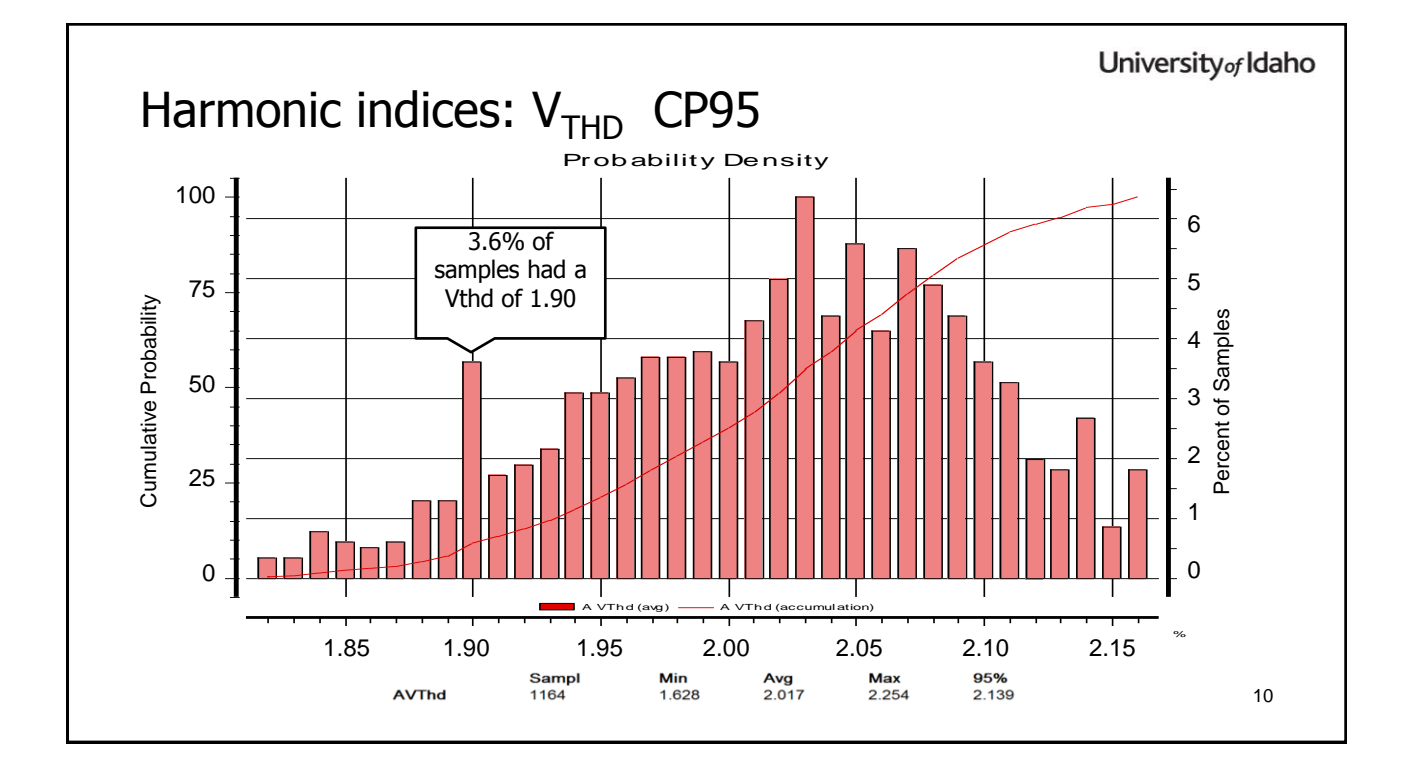

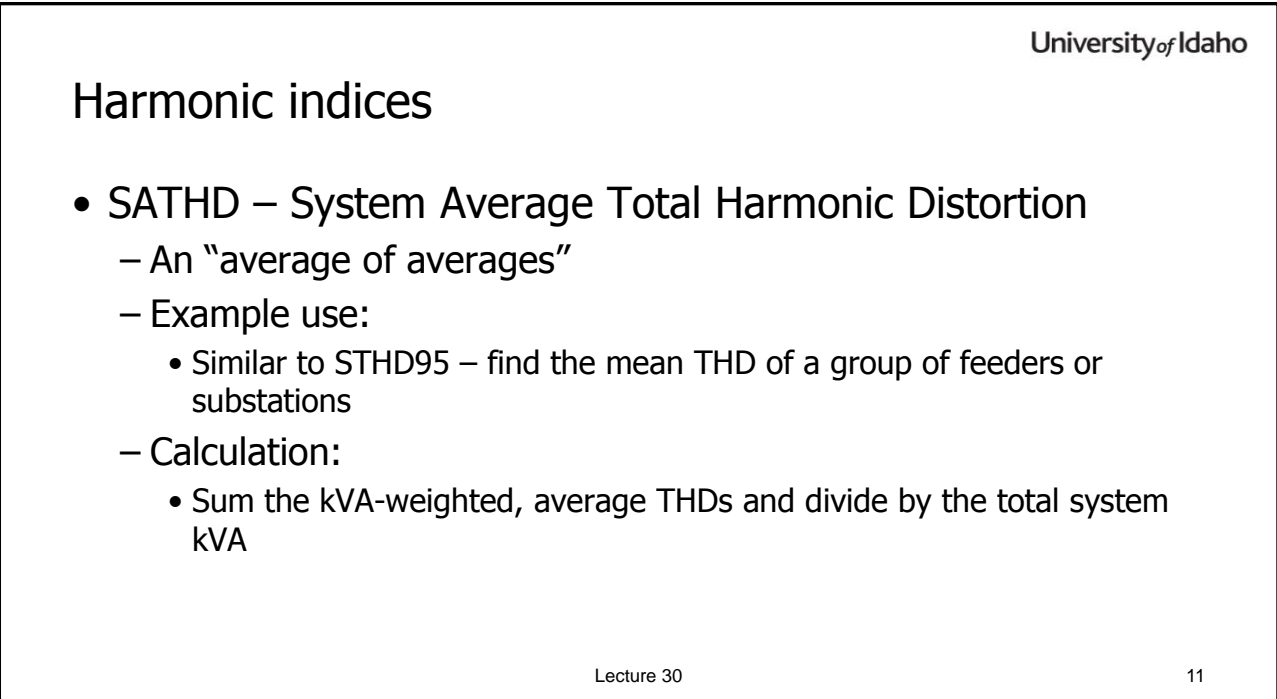

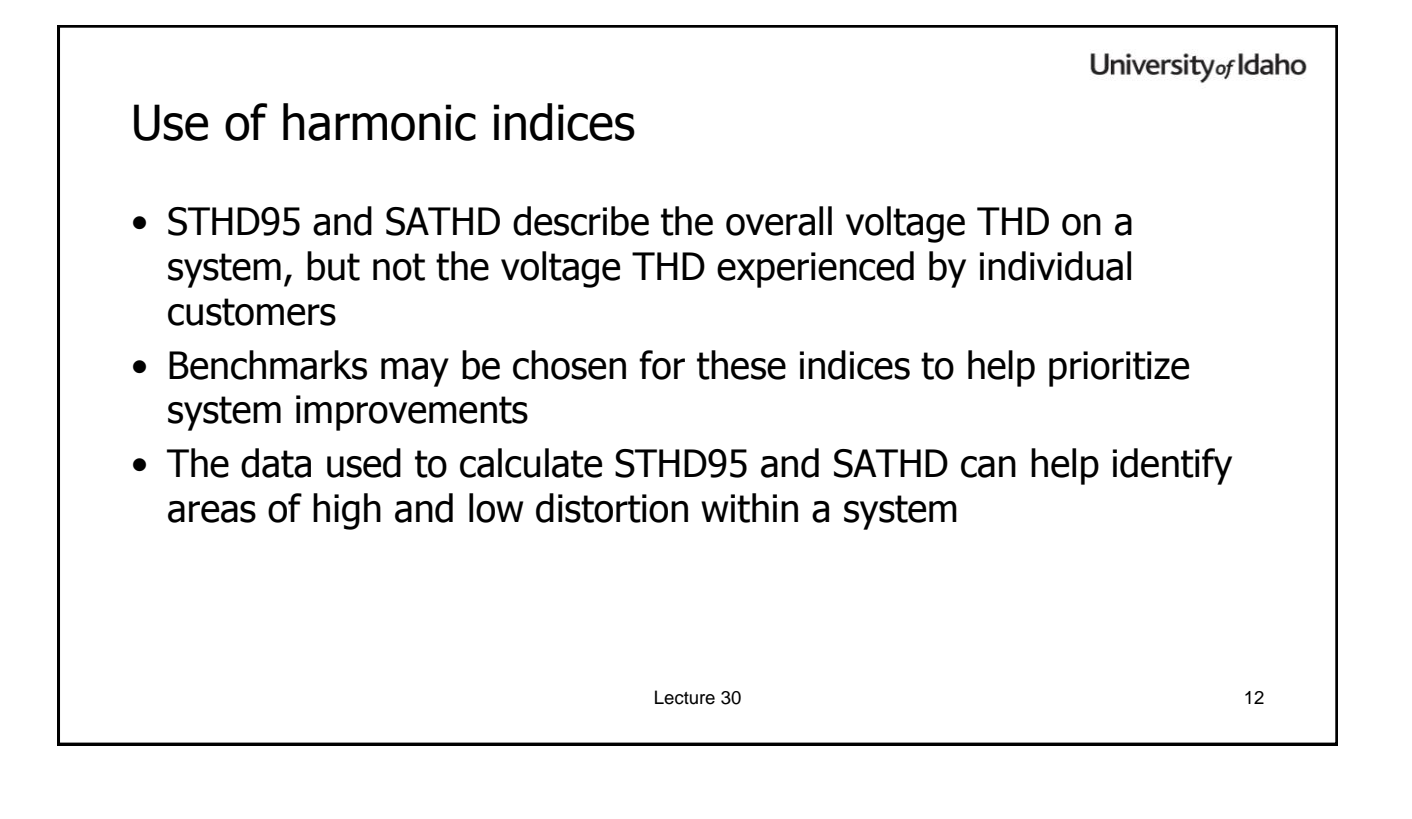

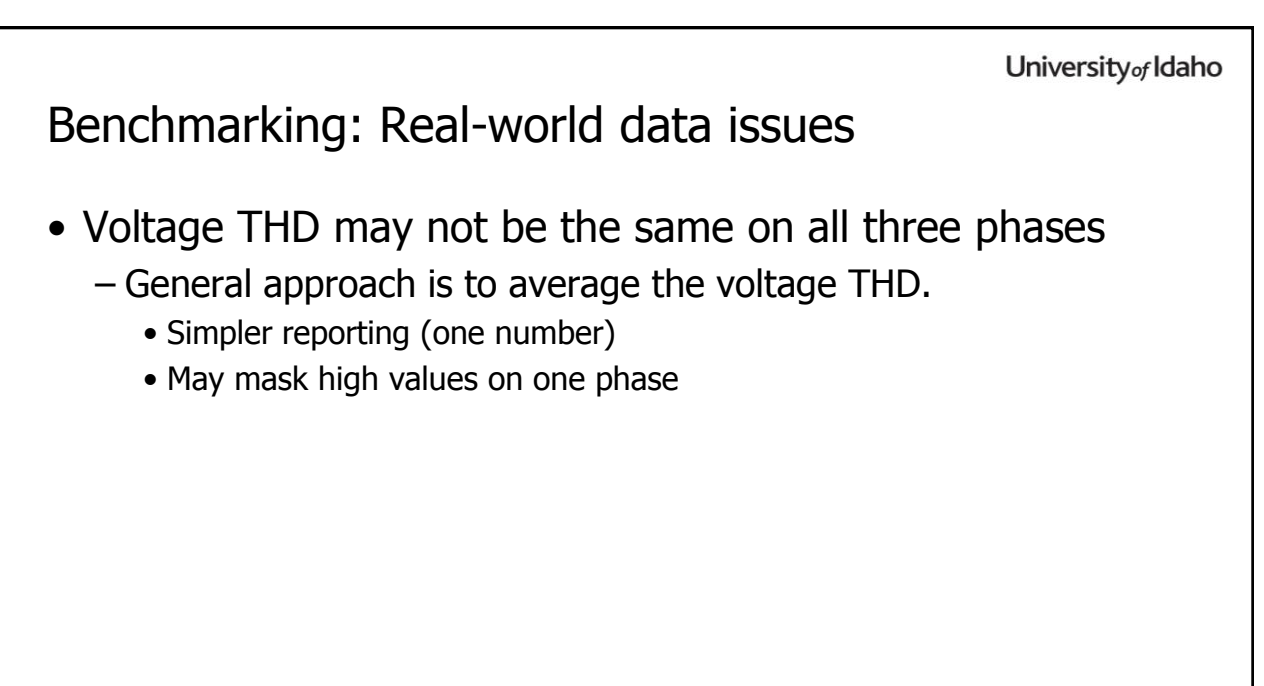

Lecture 30 13

University<sub>of</sub> Idaho Including Power Quality and reliability in distribution planning – the concept • Additional utility system costs will be offset by reduced customer costs – More frequent tree-trimming – Shorter spans – Longer cross-arms – Increased animal guards – Reclosers/sectionalizers/fuses – Designing for higher wind-loading

Lecture 31 14

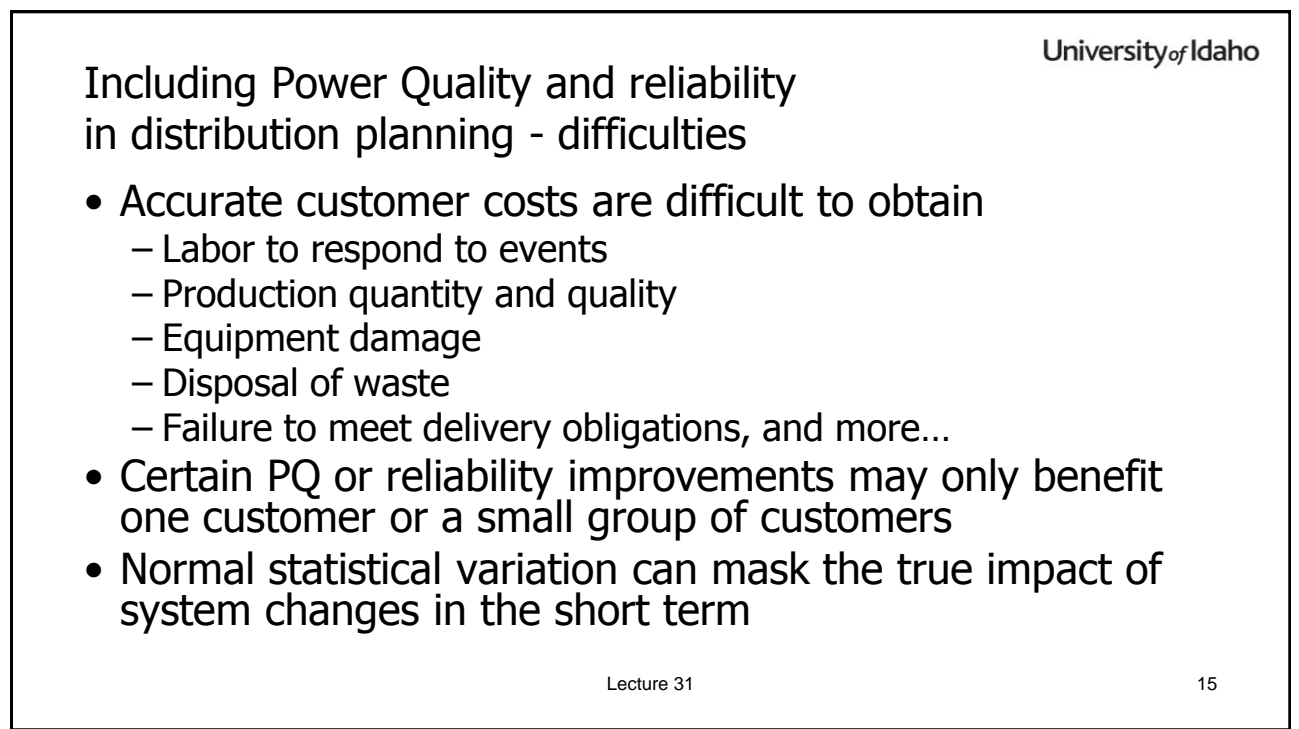

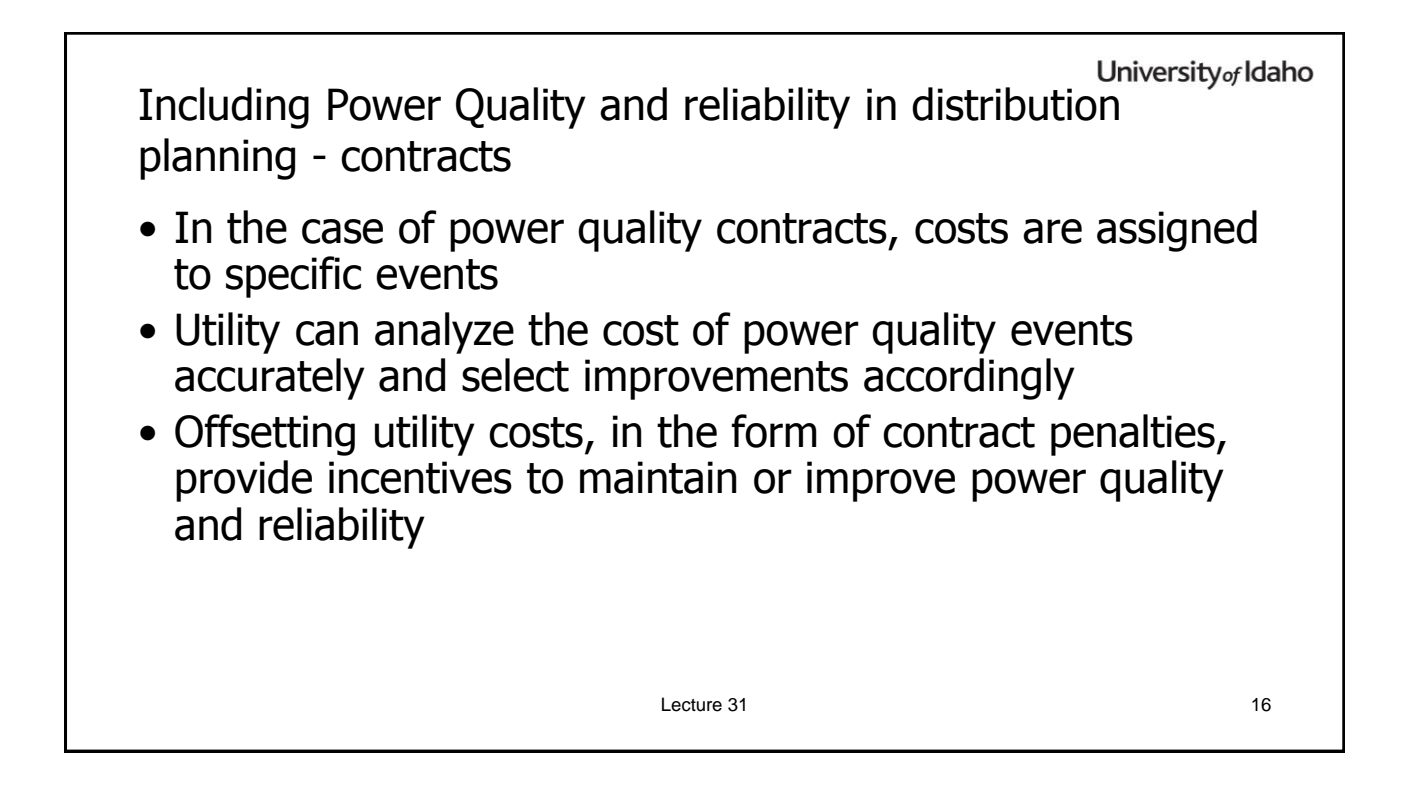

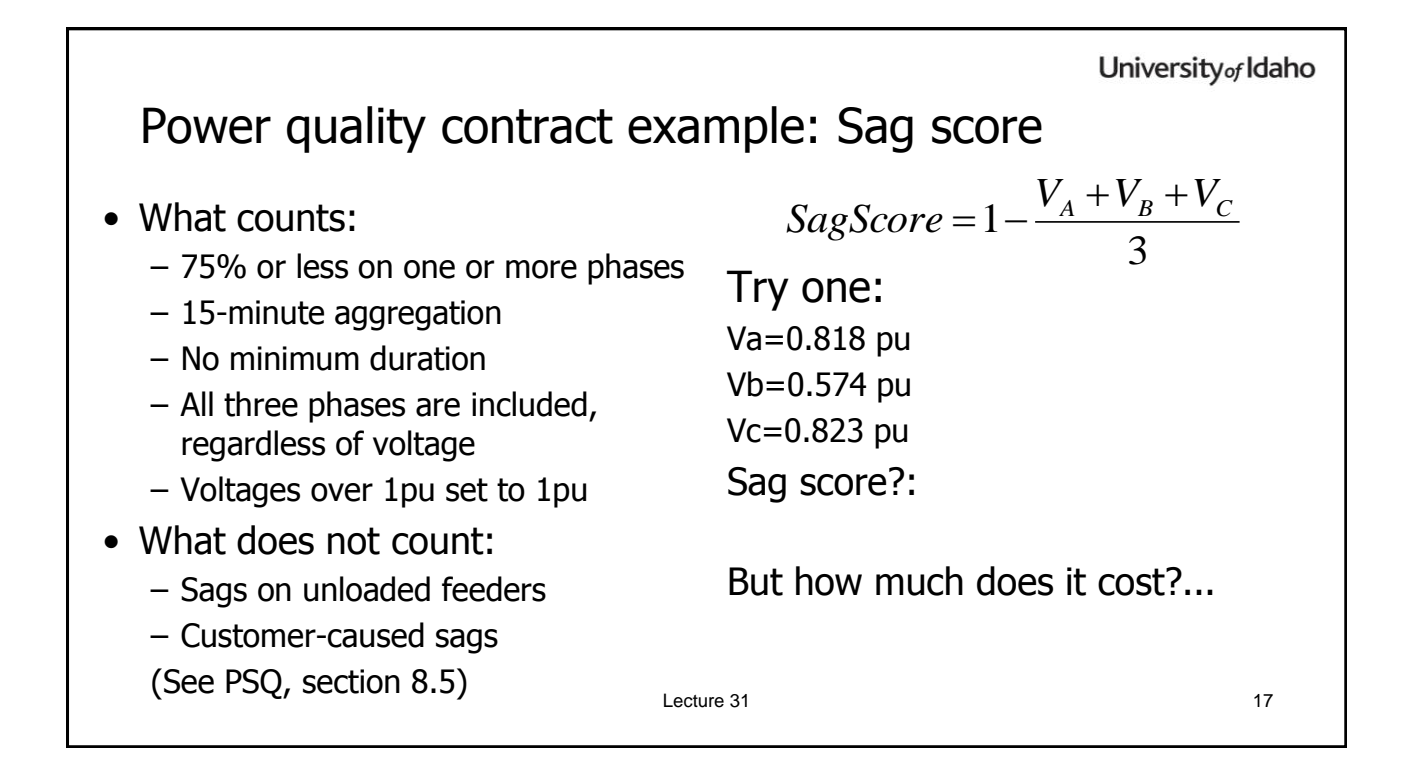

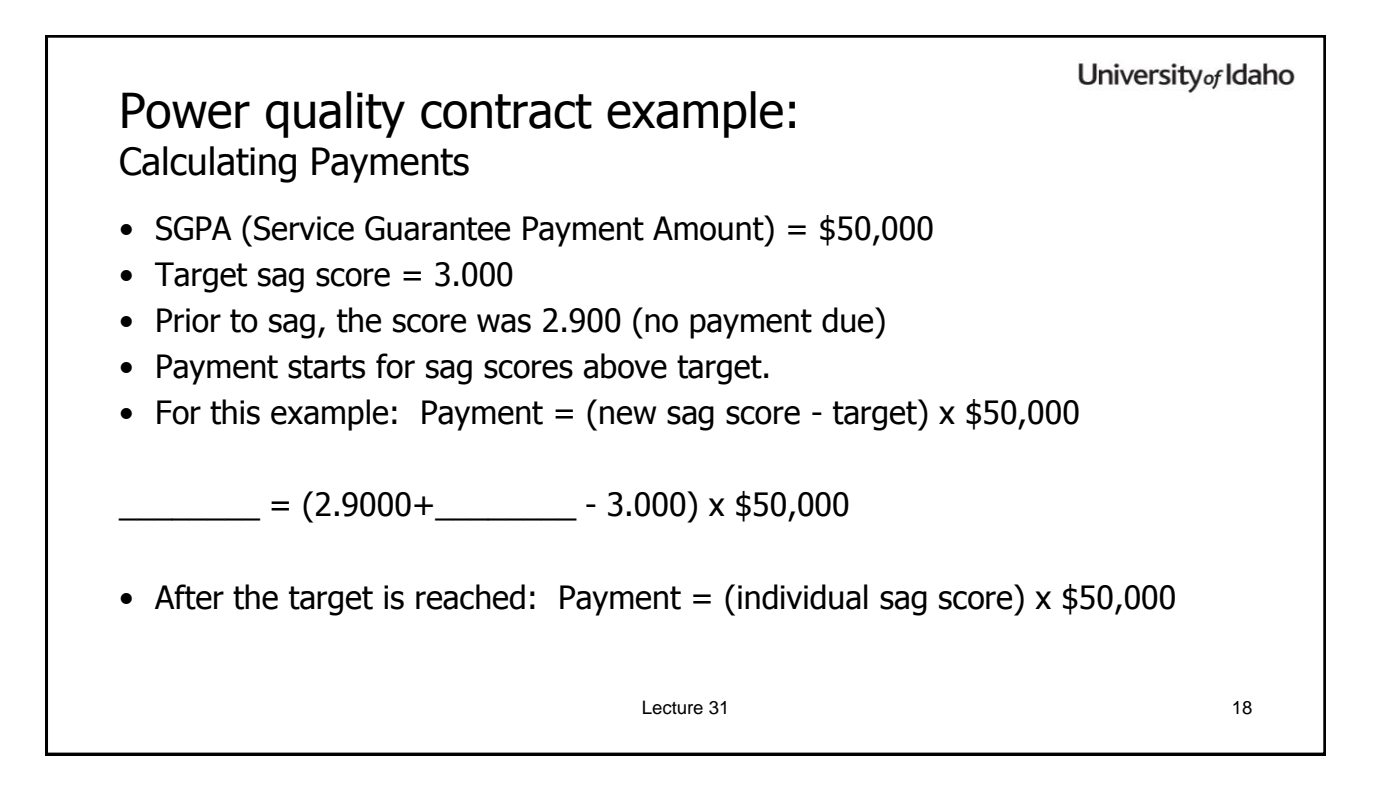

University<sub>of</sub> Idaho

Next time…

- Start Distributed Generation (Distributed Resources) and Power Quality
	- Read Chapter 9
	- Homework 6 available

Lecture 31 19